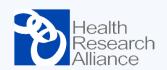

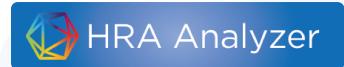

# Webinar Series: Data Upload

May 7, 2020

#### How does it work?

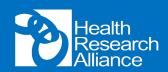

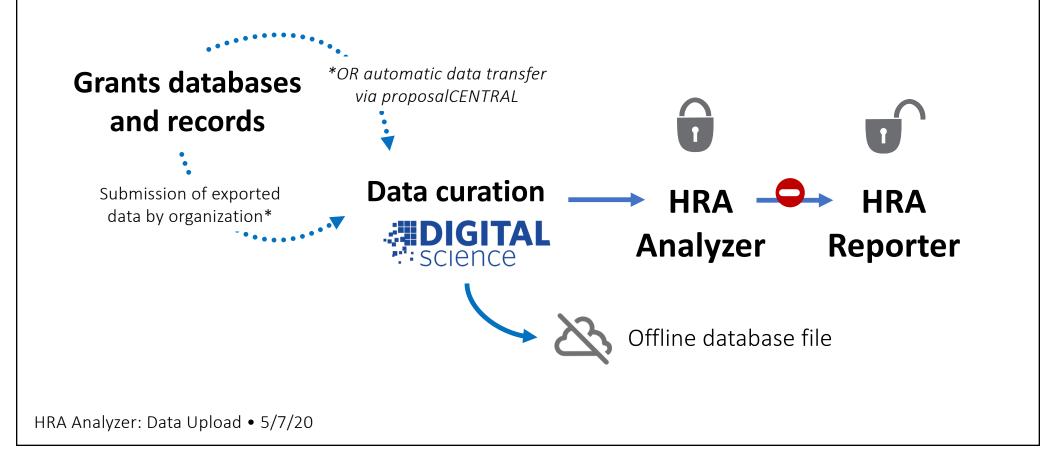

#### What data is collected?

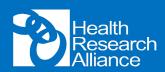

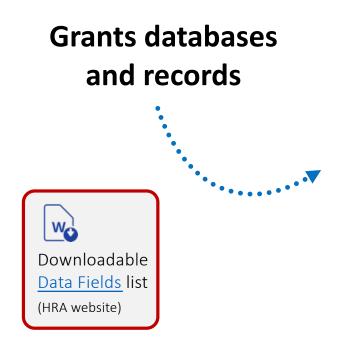

HRA Analyzer: Data Upload • 5/7/20

#### **General Award Fields**

Funder Name Partner Organization Funder Project ID (unique) Project Title Abstract Start/End Date Funding amount

Award Program Support Mechanism Support Recipient Support Purpose Career Stage Eligibility

#### **Award Recipient Fields**

Name (First, Middle\*, Last) Organization Organization City/State/Zip Professional Degrees Gender\* Race/Ethnicity\* ORCiD Role (if award has multiple PIs)

Chosen from controlled lists to maximize searchability

必

Highlighted fields appear online in Analyzer \*If collected

### What data appears in Analyzer?

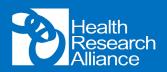

| 🚯 HRA Analyzer 🔍 🔍                                                                                                    | 2019 macrophage Free text in full data                                                                       | Save / Export Support ① Diane       | Sa |
|----------------------------------------------------------------------------------------------------|----------------------------------------------------------------------------------------------------|-------------------------------------|----|
| < Go back                                                                                                    |                                                                                                    |                                     |    |
| HRA Grant                                                                                                    | Award title                                                                                                  |                                     |    |
| Regulatory role of pericardi                                                                                                    | al macrophages in myocardial infarction                                                                      |                                     |    |
| Funder: American Heart Association (AHA)                                                                                                    | Funder and unique identifier                                                                                 | Details                             |    |
| HRA Grant number: 19TPA34910007                                                                                                    |                                                                                                    | Funding amount<br>USD 300 K         |    |
| Daniela Cihakova - Johns Hopkins University<br>Pl                                                                                                 | Award de<br>Award recipient(s) and affiliation<br>If multiple PIs, they will all be listed                   | Funding period<br>2019 - 2022       |    |
| Research organization<br>Johns Hopkins University, United States                                                                                  | If multiple PIs, they will all be listed                                                                     | 1 Jul 30 Jun<br>Research Categories |    |
| <b>Abstract</b><br>Under steady state, cardiac resident macrop<br>replenishment. Resident macrophages die m                                       | Fields of Research<br>11 Medical and Health Sciences<br>1102 Cardiorespiratory Medicine and Haematology      |                                     |    |
| monocytes become a major source of cardia<br>blood. We were searching for another source<br>infarction sooner. We propose that pericardia<br>More | Research, Condition, and Disease Categorizations<br>Cardiovascular<br>Heart Disease - Coronary Heart Disease |                                     |    |
| HRA Analyzer: Data Upload •                                                                                                    | 5/7/20                                                                                                    |                                     |    |

### How do I upload my data?

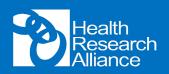

1. Email an export or report from your grants management system (or other database) to <a href="mailto:supportHRA@dimensions.ai">supportHRA@dimensions.ai</a>. The team will review your data for completeness and contact you with questions.

\*Note that the column header names do not need to match exactly with HRA data fields.

#### OR

2. Enter grants data into the HRA Data Template, available here.

E-mail Diane (admin@healthra.org) if you have questions or need help getting started!

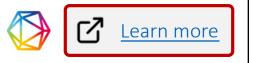

HRA Analyzer: Data Upload • 5/7/20

### What are Program fields?

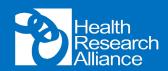

Program fields help describe a program or award types within organizations.

**Controlled lists for:** Mechanism, Recipient, Purpose, Career Stage, Eligibility

- Enables landscape or portfolio analysis on a more granular level
- Can be retroactively collected per program and mapped forward and backward to all support from that program

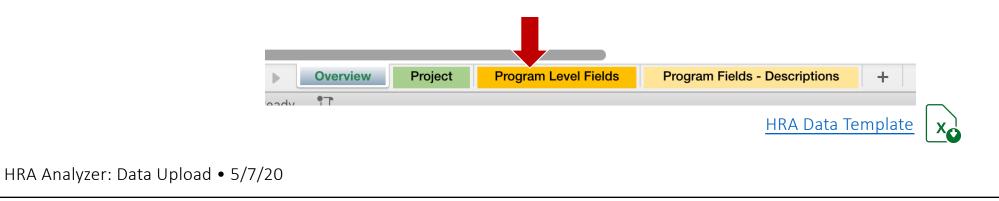

## What are Program fields?

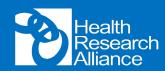

| row    | Support Mechanism Grant | Support Recipient<br>Individual<br>Select an<br>option for<br>each field | Support Purpose<br>Training<br>Career Developmen<br>Research<br>Curriculum Develop | oment                                                                        | Eligibility       |
|--------|-------------------------|--------------------------------------------------------------------------|------------------------------------------------------------------------------------|------------------------------------------------------------------------------|-------------------|
| •••••• | Grant                   | Select an option for                                                     | Career Developmen<br>Research<br>Curriculum Develop                                | nt<br>oment                                                                  |                   |
|        |                         | option for                                                               | Career Developmen<br>Research<br>Curriculum Develop                                | oment                                                                        |                   |
|        |                         | option for                                                               | Research<br>Curriculum Develor                                                     | oment                                                                        |                   |
|        |                         | option for                                                               | Curriculum Develop                                                                 |                                                                              |                   |
|        |                         |                                                                          |                                                                                    |                                                                              |                   |
|        |                         |                                                                          |                                                                                    | to of Fourier ant linfus of                                                  |                   |
|        |                         |                                                                          | Other                                                                              | te of Equipment/Infrast                                                      | ructure/Resources |
|        |                         |                                                                          | Other                                                                              |                                                                              |                   |
|        |                         |                                                                          |                                                                                    |                                                                              |                   |
|        |                         |                                                                          |                                                                                    |                                                                              |                   |
|        | Overview Project        | Program Level Fields                                                     |                                                                                    | lds - Descriptions                                                           | +                 |
|        |                         |                                                                          |                                                                                    | HRA Data Tem                                                                 | nplate <b>x</b>   |
|        |                         |                                                                          |                                                                                    | Overview         Project         Program Level Fields         Program Fields |                   |

#### Want to learn more?

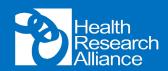

#### **HRA Analyzer Webinar Series**

Thursdays from 2-3pm Eastern

- Hands-on "use cases"
- Q&A and discussion with HRA users

Join one or all weeks!

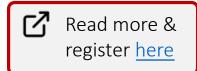

HRA Analyzer: Data Upload • 5/7/20

| Date    | Торіс                                                                                              |
|---------|----------------------------------------------------------------------------------------------------|
| 4/30/20 | Intro to HRA Analyzer                                                                              |
| 5/14/20 | Landscape Analysis                                                                                 |
| 5/21/20 | The Grants Process – from finding reviewers<br>to duplicative submission and overlap in<br>funding |
| 5/28/20 | Portfolio Analyses                                                                                 |
| 6/4/20  | How to Use & Access "Offline Data"                                                                 |